# **Zarządzenie nr 18.2019**

## Dyrektora Szkoły Podstawowej w Niemczynie z dnia 30.08.2019 r. **w sprawie wprowadzenia dziennika elektronicznego**

Na podstawie art. 39 ust. 1 pkt 1 ustawy o systemie oświaty z dnia 7 września 1991r. (*Dz. U. z 2016, poz. 1943 ze zmianami*) w związku z § 22 ust. 2 Rozporządzenia Ministra Edukacji Narodowej z 29 sierpnia 2014 r. w sprawie sposobu prowadzenia przez publiczne przedszkola, szkoły i placówki dokumentacji przebiegu nauczania, działalności wychowawczej i opiekuńczej oraz rodzajów tej dokumentacji (Dz. U. z 2014 r. poz. 1170z późn. zm.) zarządzam, co następuje:

**§ 1.** Z dniem 1 września 2019r. za zgodą Wójta Gminy Damasławek z dnia 26.06.2019r. (Ośw.4424.16.2019) wprowadzam w Szkole Podstawowej w Niemczynie dziennik elektroniczny (usługa dziennika elektronicznego UONET+) firmy VULCAN sp. z o.o. jako jedyną formę prowadzenia w szkole ewidencji przebiegu nauczania.

**§ 2.** Wprowadzam "Regulamin funkcjonowania dziennika elektronicznego w Szkole Podstawowej w Niemczynie" stanowiący załącznik nr 1 do niniejszego zarządzenia.

**§ 3.** Zobowiązuję wszystkich nauczycieli i wychowawców do:

- 1) sprawdzenia poprawności wpisów i uzupełnienia braków w dotychczas obowiązujących dziennikach papierowych;
- 2) złożenia dzienników papierowych w sekretariacie SPN w terminie do 13 września 2019r.;
- 3) zapoznania się z "Regulaminem funkcjonowania dziennika elektronicznego w Szkole Podstawowej w Niemczynie" oraz stosowania się do jego zapisów.
- 4) dbania o sprzęt komputerowy i niedopuszczania do sytuacji, w których uczniowie zostają w sali bez nadzoru nauczyciela.

**§ 4.** Traci moc Zarządzenie nr 12.2019 Dyrektora Szkoły Podstawowej w Niemczynie z dnia 18.03.2019 r.

**§ 5.** Zarządzenie wchodzi w życie z dniem 1 września 2019 r.

# **REGULAMIN FUNKCJONOWANIA DZIENNIKA ELEKTRONICZNEGO**

**w Szkole Podstawowej w Niemczynie**

**Niemczyn, 30 sierpnia 2019r.**

# Spis treści

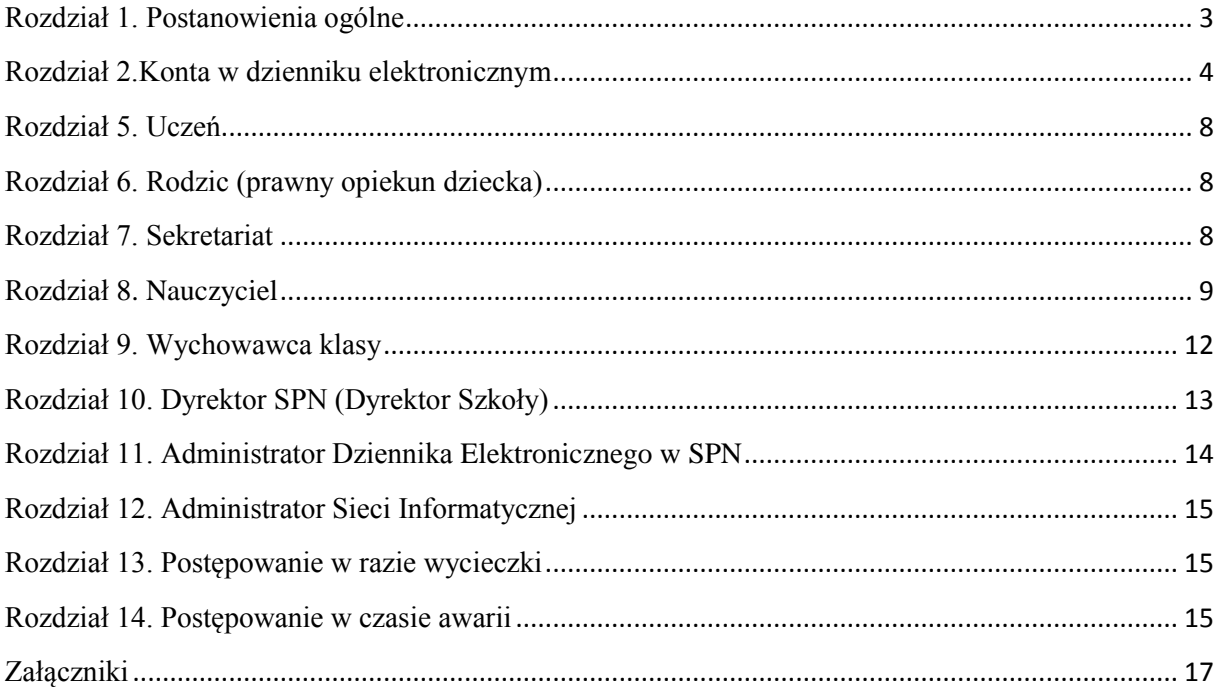

#### **Rozdział 1. Postanowienia ogólne**

- <span id="page-3-0"></span>1. W Szkole Podstawowej w Niemczynie - dalej SPN, za pośrednictwem strony [https://uonetplus.vulcan.net.pl/gminadamaslawek/,](https://uonetplus.vulcan.net.pl/gminadamaslawek/) funkcjonuje elektroniczny dziennik. Oprogramowanie to oraz usługi z nim związane dostarczane są przez firmę zewnętrzną, współpracującą z SPN. Podstawą działania dziennika elektronicznego jest umowa podpisana przez Dyrektora SPN i uprawnionego przedstawiciela firmy dostarczającej i obsługującej system dziennika elektronicznego.
- 2. Dziennik elektroniczny obejmuje:
	- a) dziennik lekcyjny,
	- b) dziennik zajęć świetlicy,
	- c) dzienniki innych zajęć niż zajęcia wpisywane odpowiednio do dziennika lekcyjnego i dziennika zajęć w świetlicy jeżeli jest to uzasadnione koniecznością dokumentowania przebiegu nauczania, działalności wychowawczej i opiekuńczej, w szczególności zajęć z zakresu pomocy psychologiczno-pedagogicznej oraz zajęć opiekuńczych i wychowawczych wynikających z potrzeb i zainteresowań uczniów,
	- d) dziennik indywidualnego nauczania,
	- e) dziennik pedagoga,
	- f) dziennik logopedy.
- 3. Za niezawodność działania systemu oraz tworzenie kopii bezpieczeństwa odpowiada firma nadzorująca pracę dziennika elektronicznego. Za ochronę danych osobowych umieszczonych na serwerach, oprócz firmy nadzorującej, odpowiedzialność ponoszą również pracownicy SPN, posiadający bezpośredni dostęp do danych oraz rodzice w zakresie danych im udostępnionych. Szczegółową odpowiedzialność SPN i firmy udostępniającej dziennik elektroniczny reguluje zawarta pomiędzy stronami umowa oraz przepisy obowiązującego w Polsce prawa.
- 4. Podstawą prawną funkcjonowania dziennika elektronicznego, przechowywania i przetwarzania w nim danych uczniów, rodziców oraz dokumentowania przebiegu nauczania jest:
	- a) art. 22 ust. 2 pkt 5 ustawy z dnia 7 września 1991 r. o systemie oświaty (Dz. U. 2016, poz. 1943 z późniejszymi zmianami),
	- b) art. 47 ust. 1 pkt 7 ustawy z dnia 14 grudnia 2016 r. Prawo oświatowe (Dz. U. 2017, poz. 59),
	- c) § 22ust. 2 rozporządzenia Ministra Edukacji Narodowej z dnia 29 sierpnia 2014 r. w sprawie sposobu prowadzenia przez szkoły dokumentacji przebiegu nauczania, działalności wychowawczej i opiekuńczej i rodzajów tej dokumentacji (Dz. U. 2014, poz. 1170) zwane dalej **ROZPORZĄDZENIEM**,
	- d) art. 23 ust. 1 pkt 2 ustawy z dnia 29 sierpnia 1997 r. o ochronie danych osobowych (Dz. U. 2016,poz. 922 z późniejszymi zmianami).
- 5. Dyrektor SPN nie jest zobligowany do zbierania zgody na przetwarzania danych osobowych w związku z obowiązkami wynikającymi z **ROZPORZĄDZENIA.**
- 6. Administratorem danych osobowych uczniów, ich prawnych opiekunów oraz pracowników jest **Szkoła Podstawowa w Niemczynie, Niemczyn 39, 62-110 Damasławek.** Celem przetwarzania danych osobowych jest realizacja obowiązków wynikających z **ROZPORZĄDZENIA**.
- 7. Każdy rodzic (prawny opiekun dziecka) po zalogowaniu się na swoim koncie w zakładce INFORMACJE O UCZNIU przycisku DANE UCZNIA ma, zgodnie z Ustawą z dnia 29 sierpnia 1997 o ochronie danych osobowych, dostęp do raportu o zawartych w systemie danych dotyczących:
	- a) informacji identyfikujących osobę (swoje dziecko),
- b) informacji z zakresu § 7 ust. 1 pkt. 1, 2, 3, 5 rozporządzenia Ministra Spraw Wewnętrznych i Administracji z dnia 29 kwietnia 2004 r. w sprawie dokumentacji przetwarzania danych osobowych oraz warunków technicznych i organizacyjnych, jakim powinny odpowiadać urządzenia i systemy informatyczne służące do przetwarzania danych osobowych (Dz. U. 2004 nr 100, poz. 1024 z późniejszymi zmianami).
- 8. Na podstawie **ROZPORZĄDZENIA** oceny bieżące i klasyfikacyjne oraz frekwencja i tematy zajęć są wpisywane w dzienniku elektronicznym.
- 9. Pracownicy SPN zobowiązani są do stosowania zasad zawartych w poniższym dokumencie i przestrzegania przepisów obowiązujących w SPN.
- 10. Rodzicom na pierwszym zebraniu w nowym roku szkolnym i uczniom na początkowych zajęciach z wychowawcą zapewnia się możliwość zapoznania się ze sposobem działania i funkcjonowania dziennika elektronicznego w SPN (**[załącznik nr 1](file:///C:/Users/user/AppData/Local/UONET/Regulamin%20funkcjonowania/załącznik%20nr%202%20-%20potwierdzenie%20otrzymania%20danych%20do%20logowania.docx) – [OŚWIADCZENIE](file:///C:/Users/user/AppData/Local/UONET/Regulamin%20funkcjonowania/załącznik%20nr%202%20-%20potwierdzenie%20otrzymania%20danych%20do%20logowania.docx)**).
- 11. Wszystkie moduły składające się na dziennik elektroniczny zapewniają realizację zapisów wynikających z przepisów o ocenianiu i klasyfikowaniu uczniów.
- 12. Przepisy prawa dotyczące oceniania dostępne są na stronie szkoły.
- 13. Zasady korzystania z dziennika elektronicznego przez prawnych opiekunów dzieci, uczniów oraz pracowników SPN określone są w niniejszym regulaminie oraz umowie zawartej pomiędzy firmą zewnętrzną dostarczającą system dziennika elektronicznego a SPN.
- 14. Zasady bezpieczeństwa danych osobowych w zakresie nieuregulowanym tym regulaminem określa Polityka Ochrony Danych Osobowych jako dokument obowiązujący w szkole.

#### **Rozdział 2**.**Konta w dzienniku elektronicznym**

- <span id="page-4-0"></span>1. Każdy użytkownik posiada własne konto w systemie dziennika elektronicznego, za które jest odpowiedzialny osobiście. Szczegółowe zasady dla poszczególnych kont opisane są w zakładce POMOC w dzienniku elektronicznym po zalogowaniu się na swoje konto <https://uonetplus.vulcan.net.pl/gminadamaslawek/> oraz w poszczególnych rozdziałach tego dokumentu.
- 2. Nauczyciele i inni pracownicy SPN uprawnieni do korzystający z dziennika elektronicznego posługują się adresami e-mail przydzielonymi przez SPN w domenie *niemczyn.edu.pl* .
- 3. Każdy użytkownik dziennika elektronicznego odpowiada za tajność swojego hasła, które musi się składać co najmniej z 8 znaków i być kombinacją liter i cyfr, dużych i małych znaków oraz znaków specjalnych. Konstrukcja systemu wymusza na użytkowniku okresową zmianę hasła.
- 4. Użytkownik jest zobowiązany stosować się do zasad bezpieczeństwa w posługiwaniu się loginem i hasłem do systemu.
- 5. Nauczyciel identyfikowany jest w systemie dziennika elektronicznego za pomocą loginu (adres email) oraz hasła.
- 6. W przypadku utraty hasła lub podejrzenia, że zostało ono odczytane lub wykradzione przez osobę nieuprawnioną, użytkownik zobowiązany jest do natychmiastowej zmiany hasła i poinformowania o tym fakcie Administratora Dziennika Elektronicznego. Dane kontaktowe Administratora Dziennika Elektronicznego opublikowane są na stronie internetowej SPN.
- 7. W dzienniku elektronicznym funkcjonują następujące grupy kont posiadające odpowiadające im uprawnienia:

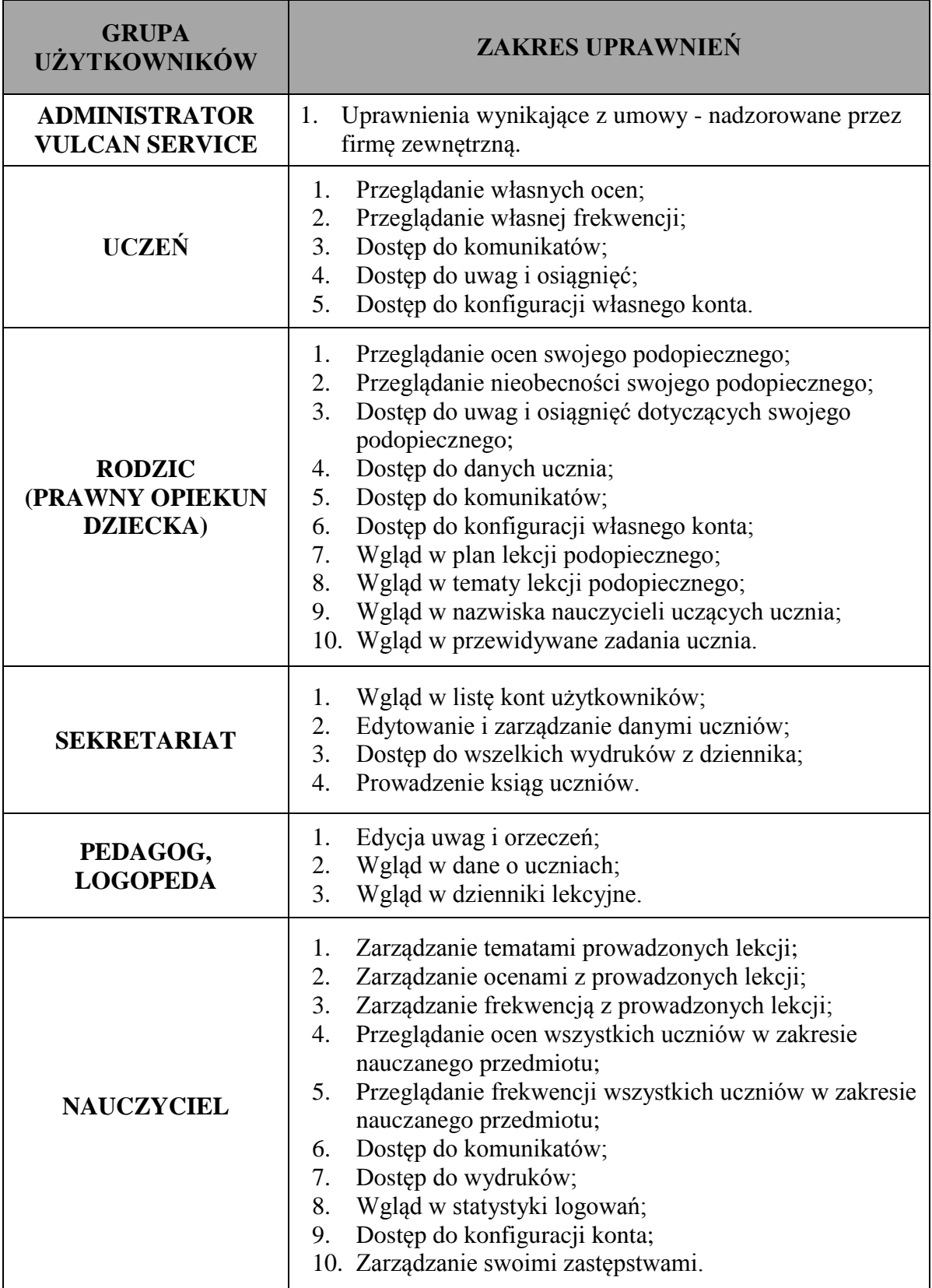

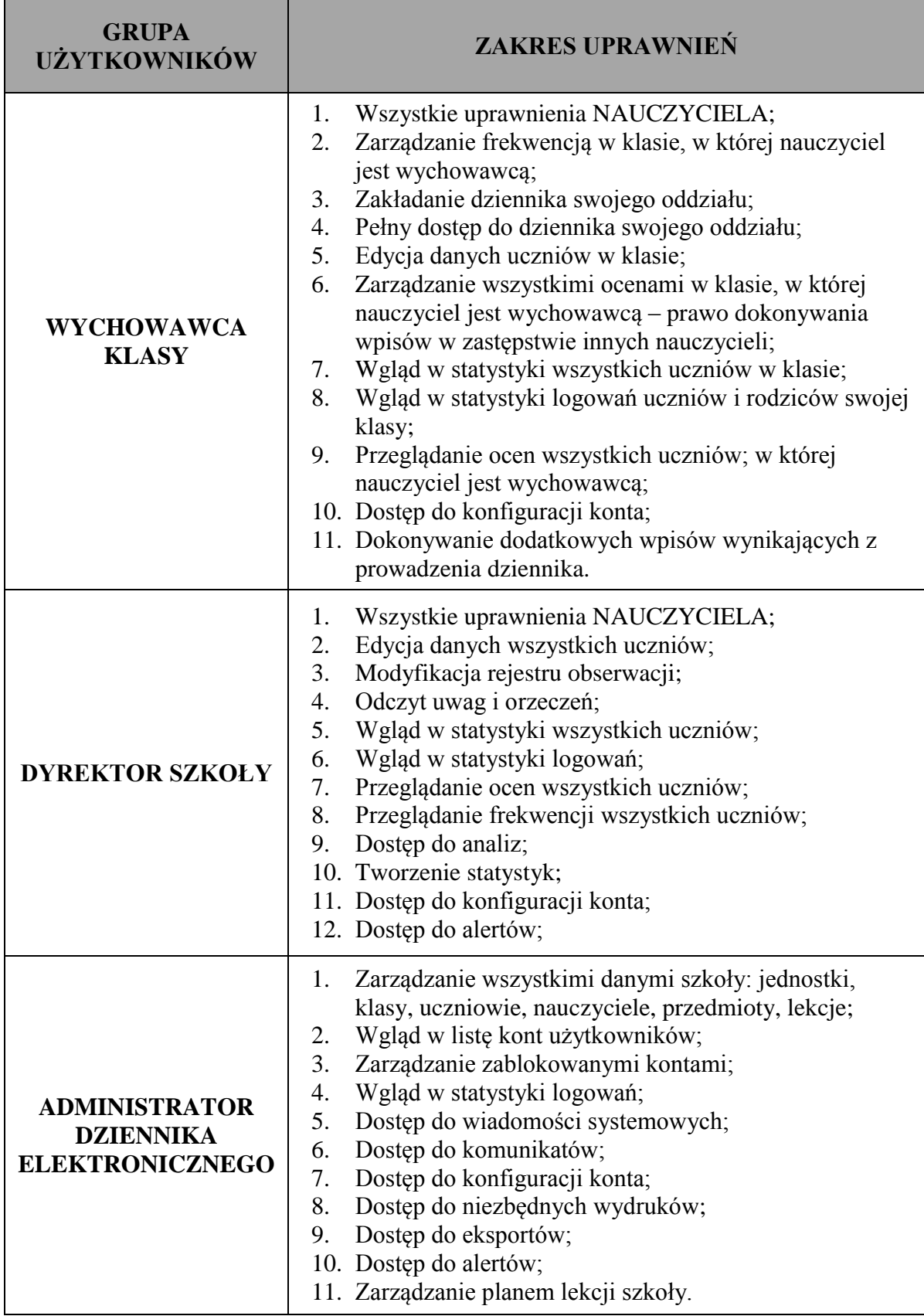

8. Każdy użytkownik ma obowiązek dokładnego zapoznania się z POMOCĄ dostępną po zalogowaniu się na swoje konto, w szczególności z regulaminem korzystania z systemu (rodzice, uczniowie). Zasady te są opisane w linku POMOC w dzienniku elektronicznym po zalogowaniu się na swoje bezpłatne konto na stronie

<https://uonetplus.vulcan.net.pl/gminadamaslawek/>**.** Do powyższego dokumentu dołączona jest pomoc dla konta Rodzica – **załącznik nr 7**.

9. Uprawnienia przypisane do wszystkich kont dostępnych w dzienniku elektronicznym mogą zostać zmienione przez Administratora Dziennika Elektronicznego oraz Administratora Vulcan Service.

#### **Rozdział 3. Przekazywanie informacji w dzienniku elektronicznym**

- 1. W dzienniku elektronicznym do przekazywania i wymiany informacji służą linki w prawym(żółtym) panelu ekranu startowego, po zalogowaniu do systemu.
- 2. Moduł KOMUNIKATY służy do komunikacji i przekazywania informacji. Należy go wykorzystywać w miarę możliwości jak najczęściej do wspólnej komunikacji między szkołą a rodzicami (opiekunami uczniów) i uczniami.
- 3. Za pomocą KOMUNIKATÓW można powiadamiać uczniów i rodziców o zebraniach z rodzicami, dniach otwartych szkoły, konsultacjach, liście obowiązujących lektur czy terminach ważniejszych sprawdzianów.
- 4. Moduł KOMUNIKATY daje możliwość wyświetlania informacji razem lub osobno:
	- a) wszystkim uczniom w szkole,
	- b) wszystkim rodzicom lub prawnym opiekunom uczniów uczęszczających do szkoły,
	- c) wszystkim nauczycielom w szkole.
- 5. W szkole w dalszym ciągu funkcjonują dotychczasowe formy komunikacji z rodzicami (zebrania z rodzicami, dni otwarte, indywidualne spotkania z nauczycielami).
- 6. Moduł KOMUNIKATY nie może zastąpić oficjalnych podań papierowych, które regulują przepisy odnośnie szkolnej dokumentacji.
- 7. Moduł KOMUNIKATY może służyć do usprawiedliwienia nieobecności ucznia w szkole tylko w przypadku, gdy rodzic (prawny opiekun dziecka) odbędzie obowiązkowe szkolenie przeprowadzone przez wychowawcę klasy i wyrazi taką wolę poprzez osobiste złożenie podpisu na odpowiednim dokumencie (**[załącznik nr 2](file:///C:/Users/user/AppData/Local/UONET/Regulamin%20funkcjonowania/załącznik%20nr%201%20-%20usprawiedliwianie%20nieobecności%20drogą%20elektroniczną.docx)**).
- 8. Odczytanie informacji przez rodzica zawartej w module KOMUNIKATY jest równoznaczne z przyjęciem do wiadomości treści komunikatu.
- 9. Jeśli nauczyciel uzna, że zachowanie ucznia, np. ucieczka z lekcji, niestosowne zachowanie itp. wymaga szczególnego odnotowania, powinien wysłać odpowiednią treść do rodzica (prawnego opiekuna ucznia) za pomocą zakładki UWAGI.
- 10. Wiadomości odznaczone jako UWAGI będą automatycznie dodawane do kartoteki danego ucznia z podaniem:
	- a) daty wysłania,
	- b) imienia i nazwiska nauczyciela wpisującego uwagę,
	- c) adresata,
	- d) tematu i treści uwagi.

UWAGA wpisana przez nauczyciela w KARTOTECE UCZNIA nie może być usuwana z systemu.

- 11. Nauczyciel musi mieć świadomość, że poprzez login, hasło jest identyfikowany w systemie dziennika elektronicznego. Oznacza to na przykład, że przesłane tą drogą ZARZĄDZENIE dyrektora **jest równoznaczne z zapoznaniem się z tym dokumentem**.
- 12. Ważne szkolne zarządzenia, polecenia i inne informacje Dyrekcja szkoły może przesyłać do nauczycieli za pomocą modułu KOMUNIKATY, a jej odczytanie jest równoznaczne z przyjęciem do wiadomości.

#### **Rozdział 4. Administrator VULCAN Service**

- 1. Po stronie firmy VULCAN jest wyznaczona osoba, która jest odpowiedzialna za kontakt ze szkołą. Jej zakres działalności określa umowa zawarta pomiędzy firmą VULCAN a Dyrektorem SPN.
- 2. Firma Vulcan dokonuje okresowych kopii bezpieczeństwa zgodnie z zawartą umową.

#### **Rozdział 5. Uczeń**

- <span id="page-8-0"></span>1. Na pierwszych lekcjach z Wychowawcą i na zajęciach Informatyki nauczyciel zapozna uczniów z zasadami funkcjonowania i regulaminem dziennika elektronicznego.
- 2. Uczeń ma obowiązek zapoznać się z przepisami regulującymi pracę dziennika elektronicznego w szkole zawartymi w POMOCY, która dostępna jest po zalogowaniu się na swoje konto na stronie <https://uonetplus.vulcan.net.pl/gminadamaslawek/> oraz odpowiednich REGULAMINACH.
- 3. Uczeń przy obsłudze swojego konta w dzienniku elektronicznym ma takie same prawa, obowiązki i uprawnienia jak rodzic na swoim koncie.

#### **Rozdział 6. Rodzic (prawny opiekun dziecka)**

- <span id="page-8-1"></span>1. Rodzice (prawni opiekunowie dziecka) mają swoje niezależne konto w systemie dziennika elektronicznego, zapewniające podgląd postępów edukacyjnych ucznia oraz dające możliwość komunikowania się z nauczycielami w sposób zapewniający ochronę danych osobistych innych uczniów.
- 2. Dostep do konta rodzica jest bezpłatny.
- 3. Dostęp rodziców i ich dzieci do poszczególnych modułów w dzienniku elektronicznym jest określony ich funkcjami na podstawie umowy zawartej pomiędzy firmą a Dyrektorem SPN.
- 4. Na początku roku szkolnego Rodzic może zlecić aktywację konta poprzez zgłoszenie tego faktu wychowawcy klasy i podanie swojego adresu poczty internetowej według wymaganej dokumentacji (**załącznik nr 3**)**.**
- 5. Rodzic ma obowiązek zapoznać się z zasadami funkcjonowania dziennika elektronicznego w SPN, które dostępne są w POMOCY po zalogowaniu się na swoje konto dziennika i w odpowiednich REGULAMINACH.
- 6. Istnieje możliwość odrębnego dostępu do systemu dla obojga rodziców/opiekunów. Mogą logować się za pomocą różnych adresów poczty email.
- 7. Rodzic osobiście odpowiada za swoje konto w dzienniku elektronicznym szkoły i ma **obowiązek nieudostępniania go swojemu dziecku** ani innym nieupoważnionym osobom.
- 8. Jeśli występują błędy we wpisach dziennika elektronicznego, rodzic ma prawo do odwołania się według standardowych procedur obowiązujących w SPN opisanych w Statucie dostępnym na stronie internetowej.
- 9. Rodzic może powiadomić wychowawcę o nieobecnościach swojego podopiecznego za pomocą KOMUNIKATÓW, ale oprócz tego ma obowiązek usprawiedliwienia tej nieobecności w formie pisemnej w terminie określonym w Statucie i procedurach.

#### **Rozdział 7. Sekretariat**

<span id="page-8-2"></span>1. Za obsługę konta Sekretariat odpowiedzialna jest wyznaczona przez Dyrektora SPN osoba, która na stałe pracuje w sekretariacie SPN.

- 2. Osoby pracujące w sekretariacie SPN są zobowiązane do przestrzegania przepisów zapewniających ochronę danych osobowych uczniów i ich rodziców (prawnych opiekunów).
- 3. Pracownicy sekretariatu SPN są zobowiązani do jak najszybszego przekazywania wszelkich informacji odnośnie nieprawidłowego działania i funkcjonowania dziennika elektronicznego lub zaistniałej awarii zgłoszonej przez nauczyciela Administratorowi Dziennika Elektronicznego.
- 4. W przypadku zaistnienia takiej potrzeby, na polecenie Dyrektora SPN, Szkolny Administrator Dziennika Elektronicznego może przydzielić osobie pracującej w sekretariacie konto z uprawnieniami nauczyciela, nie dając jednak żadnych możliwości edycji danych dotyczących ocen i frekwencji w żadnej klasie.
- 5. Przekazywanie informacji dyrektorowi, kierownikowi świetlicy, wychowawcom, pedagogom, Szkolnemu Administratorowi Dziennika Elektronicznego o zapisaniu, skreśleniu lub przeniesieniu ucznia z klasy do klasy w formie KOMUNIKATU.
- 6. Na prośbę innej szkoły sekretariat może wydrukować z systemu kartotekę ucznia zawierającą całościową informację o przebiegu edukacji danego ucznia i przekazać ją do sekretariatu szkoły. Kopie przekazanej dokumentacji należy opisać w sposób umożliwiający jednoznaczne stwierdzenie kto, komu i kiedy przekazał tę dokumentację. Dokumentacja ta powinna zostać przekazana za potwierdzeniem odbioru.
- 7. Przeniesienia ucznia z jednej klasy do drugiej wykonuje wychowawca i sekretariat szkoły niezwłocznie po otrzymaniu takiej wiadomości od dyrektora szkoły. Czynności tej dokonuje się według zasad określonych w dzienniku elektronicznym, przenosząc wszystkie dane o ocenach i frekwencji ucznia do nowej klasy.
- 8. Jeżeli w trakcie roku szkolnego do klasy dojdzie nowy uczeń, wychowawca i sekretarz szkoły wprowadzają jego dane do dziennika w porozumieniu z dyrektorem szkoły.

#### **Rozdział 8. Nauczyciel**

- <span id="page-9-0"></span>1. Nauczyciel ma obowiązek prowadzić lekcję z wykorzystaniem elementów MODUŁU DZIENNIK.
- 2. Każdy nauczyciel na początku prowadzonych przez siebie zajęć osobiście sprawdza i wpisuje bezpośrednio do dziennika elektronicznego temat lekcji oraz nieobecności jak i obecności uczniów na zajęciach. W trakcie trwania zajęć uzupełnia inne elementy, np. oceny uzyskane przez uczniów.
- 3. Nieobecność "-" wpisana do dziennika nie może być usuwana. Nieobecność może być zmieniona na:
	- a) nieobecność usprawiedliwioną **+**,
	- b) spóźnienie s,
	- c) zwolnienie zw,
	- d) lub inną na ustaloną w dzienniku elektronicznym kategorię frekwencji.
- 4. Każdy nauczyciel jest osobiście odpowiedzialny za systematyczne wpisywanie do dziennika elektronicznego:
	- a) tematu lekcji,
	- b) ocen bieżących,
	- c) frekwencji na lekcjach przez siebie prowadzonych,
	- d) prognoz ocen klasyfikacyjnych i rocznych,
	- e) ocen klasyfikacyjnych śródrocznych, rocznych i końcowych w klasach, w których prowadzi zajęcia według zasad określonych przepisach prawa dotyczących oceniania obowiązujących w SPN.
- 5. Każdy nauczyciel ma obowiązek ustalania wagi ocen. Ustalone są one według zasad określonych w przepisach prawa dotyczących oceniania obowiązujących w SPN. Każda

ocena ma mieć przydzieloną kategorię, wagę oraz zaznaczona opcję, czy jest liczona do średniej.

- 6. Wpis oceny może być wielokrotnie poprawiany w dowolnym momencie. W bazie danych programu znajduje się cała historia zmian.
- 7. Każda ocena może być dopełniona komentarzem uzasadniającym ocenę lub wskazującym sposób dalszej pracy ucznia nad danym zagadnieniem.
- 8. Ocenę z poprawy wpisuje się w pole przewidziane dla danej formy oceniania zastępuje się w ten sposób poprzednią ocenę lub wpis "np.".
- 9. O nieobecności ucznia na zaliczeniu informuje wpis  $\mu$ np." nie przystąpił.
- 10. Nauczyciel osobiście odpowiada za poprawność danych wprowadzanych do systemu dziennika elektronicznego za pomocą komputera i ponosi za to całkowitą odpowiedzialność w tym zakresie.
- 11. W przypadku prowadzenia zajęć za nieobecnego nauczyciela Nauczyciel Zastępujący ma obowiązek dokonywać zaznaczeń według zasad określonych w systemie dziennika elektronicznego.
- 12. W module DZIENNIK musi wybrać opcję ZASTĘPSTWO, a następnie wybrać z listy odpowiedni ODDZIAŁ, GRUPĘ i ZAJĘCIA EDUKACYJNE przydzielone nauczycielowi, za którego prowadzi zajęcia.
- 13. Jeżeli nauczyciel prowadzi swoje zajęcia na godzinie za nieobecnego nauczyciela, w systemie dziennika elektronicznego wpisuje zajęcia według swojego rozkładu nauczania.
- 14. W przypadku kiedy zajęcia odbędą się na innej godzinie lub w innym dniu, niż wynika to z planu zajęć, nauczyciel w temacie lekcji, gdzie powinny odbyć się planowo zajęcia, wpisuje odpowiednią informację o tym, że lekcja odbyła się w innym terminie, podając datę i numer lekcji. Przeprowadzone zajęcia wpisuje tak, jak się odbyły.
- 15. Jeżeli nauczyciel dostaje klasę pod opiekę, np: wyjście do kina, udział w uroczystości szkolnej, organizowanie szkolnej wigilii itp., frekwencję do dziennika elektronicznego wpisuje według takich samych zasad, jakie określone są dla prowadzenia lekcji, wybierając opcję "inne zajęcia", a w temacie wpisuje zaistniałą sytuację, np: "Udział w uroczystości nadania imienia szkole" itp.
- 16. Zajęcia odwołane wpisuje **kierownik świetlicy SPN**.
- 17. Jeśli w bibliotece internetowej nie znajduje się odpowiedni rozkład materiału, nauczyciel importuje go do dziennika elektronicznego.
- 18. Jeśli w bibliotece internetowej dziennika elektronicznego znajduje się odpowiedni rozkład materiału nauczyciel przypisuje go do uczonych oddziałów klasowych.
- 19. Każdy nauczyciel ma obowiązek w dniu pracy co najmniej raz sprawdzić na swoim koncie WIADOMOŚCI oraz systematyczne udzielać na nie odpowiedzi.
- 20. Na dwa dni przed zebraniem klasyfikacyjnym Rady Pedagogicznej wszyscy nauczyciele są zobowiązani do wystawienia i dokonania wpisu ocen klasyfikacyjnych w dzienniku elektronicznym. W dniu klasyfikacyjnego zebrania Rady Pedagogicznej nie wolno zmieniać prognozowanych ocen śródrocznych, rocznych i końcowych.
- 21. Obowiązkiem każdego nauczyciela jest poinformowanie ucznia i jego rodziców za pośrednictwem wychowawcy o przewidywanych dla ucznia ocenach niedostatecznych w postaci bezpośredniej WIADOMOŚCI z dziennika elektronicznego lub innej zgodnej ze statutem SPN.
- 22. Na dzień przed zebraniem z rodzicami nauczyciel ma obowiązek uzupełnienia wszystkich ocen bieżących w dzienniku elektronicznym, na podstawie których w dniu zebrania z rodzicami drukowane będą w SPN odpowiednie kartki informacyjne dla rodziców.
- 23. Na podstawie obliczeń w systemie dziennika internetowego uwzględniającego wagi ocen nauczyciel wystawia oceny klasyfikacyjne według zasad określonych w przepisach prawa dotyczących oceniania obowiązujących w SPN.
- 24. Jeżeli nauczyciel zwalnia ucznia z zajęć, (np. udział w zawodach sportowych), powinien o tym fakcie poinformować z co najmniej jednodniowym wyprzedzeniem Dyrektora SPN lub odpowiedzialnego za frekwencję kierownika świetlicy i wychowawcę klasy. Nauczyciel ma obowiązek umieszczać informacje w zakładce SPRAWDZIANY dziennika o każdej pracy klasowej lub sprawdzianie (kartkówce) z wyprzedzeniem określonym w przepisach prawa dotyczących oceniania obowiązujących w SPN, co umożliwi systemowi kontrolowanie ilości tych prac dla danej klasy na warunkach określonych w tych przepisach i blokowanie innych prac klasowych w ilości wykraczającej ponad dopuszczalną w ciągu jednego dnia lub tygodnia.
- 25. Na w/w podstawie przekazywania informacji wszyscy nauczyciele w SPN mają obowiązek tak planować prace pisemne, aby nie zostały naruszone zasady opisane w przepisach prawa dotyczących oceniania obowiązujących w SPN.
- 26. Nauczyciel jest osobiście odpowiedzialny za swoje konto i zgodnie z Ustawą o ochronie danych osobowych z dnia 29 sierpnia 1997 r. (Dz. U. 2016, poz. 922) nie ma prawa udostępniać danych osobom nieupoważnionym.
- 27. Nauczyciel jest zobligowany pilnować, aby uczniowie lub osoby postronne nie miały dostępu do komputera, z którego nauczyciel (wychowawca klasy) loguje się do dziennika elektronicznego.
- 28. Nauczyciel powinien dbać, by poufne dane prezentowane na monitorze komputera nie były widoczne dla osób trzecich.
- 29. Jeśli nauczyciel używa laptopa lub innego urządzenia umożliwiającego pracę z dziennikiem elektronicznym, musi pamiętać, by nie udostępniać komputera osobom trzecim i stosować wszelkie zasady bezpieczeństwa, by nie dopuścić do ujawnienie jakichkolwiek danych.
- 30. Za ujawnienie poufnych danych z dziennika elektronicznego nauczyciel ponosi takie same konsekwencje, jak w przypadku przepisów związanych z dokumentacją szkolną.
- 31. Nauczyciele muszą być świadomi zagrożeń przechowywania danych na płytach, dyskach Flash (pendrive) czy tworzenia nadmiernej ilości wydruków.
- 32. Po zakończeniu pracy NAUCZYCIEL musi pamiętać o wylogowaniu się z konta.
- 33. W razie jakichkolwiek podejrzeń o naruszeniu bezpieczeństwa, nauczyciel powinien niezwłocznie powiadomić Szkolnego Administratora Dziennika Elektronicznego.
- 34. Nauczyciel ma obowiązek utrzymywania powierzonego mu sprzętu komputerowego w należytym stanie.
- 35. Przed przystąpieniem do pracy nauczyciel zobowiązany jest do sprawdzenia, czy sprzęt nie został w widoczny sposób naruszony lub uszkodzony. W przypadku zaistnienia takiego stanu rzeczy, ma obowiązek niezwłocznie powiadomić o tym Szkolnego Administratora Dziennika Elektronicznego.
- 36. Uczestnictwo w szkoleniach organizowanych przez Szkolnego Administratora Dziennika Elektronicznego dla każdego nauczyciela jest obowiązkowe.
- 37. W przypadku alarmu ewakuacyjnego NAUCZYCIEL ma obowiązek wylogowania się z systemu.
- <span id="page-11-0"></span>38. Niedopełnienie obowiązku systematycznego uzupełniania dziennika może skutkować konsekwencjami służbowymi.

#### **Rozdział 9. Wychowawca klasy**

- 1. Dziennik elektroniczny danej klasy prowadzi wyznaczony przez Dyrektora SPN Wychowawca Klasy.
- 2. Wychowawca Klasy powinien zwrócić szczególną uwagę na moduł Edycja danych uczniów. Poza wszystkimi elementami potrzebnymi do późniejszego wydruku świadectw, powinien również wypełnić pola zawierające numery telefonów komórkowych rodziców oraz jeśli dziecko posiada opinię lub orzeczenie z poradni odznaczyć ten fakt w odpowiednim miejscu.
- 3. Jeśli w danych osobowych ucznia nastąpią zmiany, np: zmiana nazwiska, Wychowawca Klasy ma obowiązek dokonać odpowiednich zmian w zapisie dziennika elektronicznego, za których wprowadzanie bezpośrednio odpowiada.
- 4. W ciągu pierwszego tygodnia nowego roku szkolnego wychowawca przypisuje uczniów do swojej klasy i do odpowiednich grup zajęciowych, tworzy plan lekcji klasy.
- 5. Do 30 września w dzienniku elektronicznym wychowawca klasy uzupełnia dane uczniów swojej klasy.
- 6. W dniu poprzedzającym klasyfikacyjne zebranie Rady Pedagogicznej Wychowawca Klasy dokonuje wydruków statystyk wskazanych przez Dyrektora SPN, podpisuje je i przekazuje kierownikowi świetlicy.
- 7. Propozycje ocen i oceny zachowania wpisuje wychowawca klasy według zasad określonych w przepisach prawa dotyczących oceniania obowiązujących w SPN.
- 8. Przed datą zakończenia semestru i końca roku szkolnego każdy Wychowawca Klasy jest zobowiązany do dokładnego sprawdzenia dokonanych wpisów w dzienniku elektronicznym, ze szczególnym uwzględnieniem danych potrzebnych do wydruku świadectw.
- 9. W celu sprawdzenia poprawności wydruków wychowawca klasy ma obowiązek sprawdzenia tych świadectw z innym nauczycielem.
- 10. Wychowawca klasy przegląda frekwencję za ubiegły tydzień i dokonuje odpowiednich zmian, np. usprawiedliwień, likwidacji błędów itp. Wychowawca klasy jest odpowiedzialny za naprawienie błędów występujących w ramach dziennika jego klasy.
- 11. Skreślenia ucznia z listy uczniów może dokonać pracownik sekretariatu SPN i wychowawca zgodnie z decyzją dyrektora SPN. W takim przypadku konto danego ucznia zostanie zablokowane, jednak dotychczasowe jego dane odnośnie ocen i frekwencji będą liczone do statystyk.
- 12. Jeśli w ciągu roku szkolnego do klasy dojdzie nowy uczeń, wszystkie dane osobowe wprowadza wychowawca lub pracownik sekretariatu SPN.
- 13. W dniu poprzedzającym zebrania z rodzicami wychowawcy mogą drukować z systemu dziennika elektronicznego zestawienia ocen, frekwencji, uwag i potrzebnych statystyk do wykorzystania w czasie spotkania z rodzicami.
- 14. Jeżeli rodzic (opiekun prawny dziecka) nie jest obecny na zebraniu, Nauczyciel ani Wychowawca Klasy nie mają obowiązku dodatkowego zawiadamiania o ocenach poza określonym w szkole systemem dziennika elektronicznego. Nie dotyczy to przewidywanych ocen niedostatecznych, zarówno semestralnych, jak i rocznych. W przypadku niestawienia się rodzica na zebranie, wychowawca wysyła powiadomienie o przewidywanych ocenach niedostatecznych i nagannych w formie pisemnej zgodnie z przepisami prawa dotyczących oceniania obowiązującymi w SPN.
- 15. Wychowawca klasy wpisuje uczniom swojej klasy proponowaną śródroczną i roczną ocenę zachowania jak i śródroczną i roczną ocenę zachowania w odpowiedniej opcji dziennika elektronicznego, według zasad określonych w przepisach prawa dotyczących oceniania obowiązujących w SPN.
- 16. Na początkowych godzinach wychowawczych nauczyciel powinien wyjaśnić uczniom zasady funkcjonowania dziennika elektronicznego w szkole.
- 17. Na pierwszym zebraniu z rodzicami Wychowawca Klasy ma obowiązek osobiście zebrać od rodziców adresy poczty internetowej oraz poczty internetowej ich dzieci. Na tym zebraniu przekazuje podstawowe informacje o tym, jak korzystać z dziennika elektronicznego i wskazuje, gdzie i jak można uzyskać pomoc w jego obsłudze [\(https://uonetplus.vulcan.net.pl/gminadamaslawek/-](https://uonetplus.vulcan.net.pl/gminadamaslawek/) po zalogowaniu się na swoje konto).
- 18. Fakt odbycia przeszkolenia na temat zasad funkcjonowania dziennika elektronicznego w szkole rodzic dokumentuje na specjalnej liście (**[załącznik nr 1](https://d.docs.live.net/352a3ff7170fd9d4/Gimnazjum%20Nr%201/UONET/Regulamin%20funkcjonowania/załącznik%20nr%202%20-%20potwierdzenie%20otrzymania%20danych%20do%20logowania.docx)**) zaś przekazanie adresów e-mail wspomnianych rodzic potwierdza przekazując wychowawcy lub w sekretariacie szkoły specjalny dokument (**[załącznik nr 3](file:///C:/Users/ADMIN/Desktop/UONET/Regulamin%20funkcjonowania/załącznik%20nr%202%20-%20potwierdzenie%20otrzymania%20danych%20do%20logowania.docx)**).

#### **Rozdział 10. Dyrektor SPN (Dyrektor Szkoły)**

- <span id="page-13-0"></span>1. Za kontrolowanie poprawności uzupełniania dziennika elektronicznego odpowiada Dyrektor SPN lub wyznaczony przez niego kierownik świetlicy.
- 2. Przed rozpoczęciem roku szkolnego oraz w trakcie jego trwania dyrektor SPN zleca uzupełnienie i aktualizuję planów lekcji poszczególnych klas.
- 3. Do 30 września każdego roku szkolnego dyrektor SPN sprawdza wypełnienie przez wychowawców klas wszystkich danych uczniów potrzebnych do prawidłowego działania dziennika elektronicznego.
- 4. Dyrektor SPN jest zobowiązany:
	- a) systematycznie sprawdzać statystyki logowań,
	- b) kontrolować systematyczność wpisywania ocen i frekwencji przez nauczycieli,
	- c) systematycznie odpowiadać na wiadomości nauczycieli, rodziców i uczniów,
	- d) bezzwłocznie przekazywać uwagi za pomocą komunikatów,
	- e) wpisywać wszystkie swoje zalecenia i uwagi dla poszczególnych klas i nauczycieli w komunikatach,
	- f) kontrolować poprzez odpowiedni panel dostępny na koncie dyrektora szkoły poprawność, systematyczność, rzetelność wpisów dokonywanych przez nauczycieli,
	- g) generować odpowiednie statystyki, np. zbiorcze dla nauczycieli, a następnie ich wynik i analizę przedstawiać na radach pedagogicznych,
	- h) dochowywać tajemnicy odnośnie postanowień zawartych w umowie, mogących narazić działanie systemu informatycznego na utratę bezpieczeństwa,
	- i) dbać o finansowe zapewnienie poprawności działania systemu, np. zamawianie i zakup materiałów i sprzętu do drukowania i archiwizowania danych, szkoleń itp.
- 5. O sprawdzeniu dziennika elektronicznego Dyrektor SPN powiadamia wszystkich nauczycieli szkoły za pomocą KOMUNIKATÓW.
- 6. System daje możliwość tworzenia wielu różnych statystyk. Dyrektor SPN ma obowiązek szczegółowo określić które, w jakim odstępie czasu i w jaki sposób powinny być tworzone, przeglądane. Fakt ten powinien być ogłoszony na zebraniu rady pedagogicznej i wpisany do protokołu rady.
- 7. Dyrektor SPN ma obowiązek wyznaczyć Administratora Dziennika Elektronicznego i drugą osobę, która może zastępować Administratora Dziennika Elektronicznego w przypadku niemożności pełnienia tej funkcji przez pierwszą.
- 8. Do obowiązków Dyrektora SPN należy również zapewnienie szkoleń dla:
	- a) nauczycieli szkoły,
	- b) rodziców,
	- c) nowych pracowników szkoły,
- d) uczniów,
- e) pozostałego personelu szkoły (konserwatorzy, panie sprzątające, kuchnia, administracja itp.) pod względem bezpieczeństwa.
- 9. Dyrektor SPN w celu zapewnienia systematyczności i regularności dokonywania wpisów w dzienniku elektronicznym może zablokować dostęp do archiwalnych wpisów uprzedzając nauczycieli i pracowników szkoły odpowiednim komunikatem z podaniem daty blokady.
- 10. W szczególnych wypadkach i na prośbę zainteresowanego blokada taka zostanie usunięta celem poprawienia lub uzupełnienia brakujących wpisów.

#### **Rozdział 11. Administrator Dziennika Elektronicznego w SPN**

- <span id="page-14-0"></span>1. Za poprawne funkcjonowanie dziennika elektronicznego w szkole odpowiedzialny jest Administrator Dziennika Elektronicznego.
- 2. Administratorem Dziennika Elektronicznego jest kierownik świetlicy i nauczyciel wyznaczony przez Dyrektora SPN.
- 3. Administrator Dziennika Elektronicznego, logując się na swoje konto, ma obowiązek zachowywać zasady bezpieczeństwa (mieć zainstalowane i systematycznie aktualizować programy zabezpieczające komputer).
- 4. Wszystkie operacje dokonywane na koncie Administratora Dziennika Elektronicznego powinny być wykonywane ze szczególną uwagą i po dokładnym rozpoznaniu zasad funkcjonowania szkoły.
- 5. Obowiązki Administratora Dziennika Elektronicznego :
	- a) zapoznaje użytkowników z przepisami i zasadami użytkowania sytemu,
	- b) powiadamia wszystkich użytkowników sytemu, że ich działania będą monitorowane, a wyniki ich pracy będą zabezpieczane i archiwizowane,
	- c) przed rozpoczęciem roku szkolnego Administrator Dziennika Elektronicznego przygotowuje dziennik do uruchomienia,
	- d) za poprawność tworzonych jednostek i klas, list nauczycieli, przydziały zajęć, nazewnictwo przedmiotów i wiele innych elementów, których edycja możliwa jest tylko z konta administratora, odpowiada Szkolny Administrator Dziennika Elektronicznego w porozumieniu z dyrektorem szkoły,
	- e) w razie zaistniałych niejasności Szkolny Administrator Dziennika Elektronicznego ma obowiązek komunikowania się z Wychowawcami klas lub z przedstawicielem firmy zarządzającej dziennikiem elektronicznym w celu jak najszybszego wyjaśnienia,
	- f) do obowiązków Administratora Dziennika Elektronicznego należy systematyczne sprawdzanie WIADOMOŚCI na swoim koncie i jak najszybsze odpowiadanie na nie.
- 6. Wszelkie ustawienia konfiguracyjne na poziomie SPN (szkoły), mające wpływ na bezpośrednie funkcjonowanie dziennika, Administrator Dziennika Elektronicznego może dokonać za zgodą Dyrektora SPN.
- 7. Każdy zauważony przypadek naruszenia bezpieczeństwa ma być zgłoszony Administratorowi Dziennika Elektronicznego w celu podjęcia dalszych działań zabezpieczających dane osobowe.
- <span id="page-14-1"></span>8. Jeśli nastąpi zablokowanie konta Nauczyciela, Administrator Dziennika Elektronicznego ma obowiązek skontaktować się osobiście z nauczycielem i wyjaśnić powód blokady.

#### **Rozdział 12. Administrator Sieci Informatycznej**

- 1) Administrator Sieci Informatycznej ma umożliwić na bieżąco bezpieczne i sprawne logowanie się do dziennika elektronicznego na komputerach przydzielonych nauczycielom do jego obsługi.
- 2) Administratorem Sieci Informatycznej jest zatrudniony w SPN informatyk.

#### **Rozdział 13. Postępowanie w razie wycieczki**

- <span id="page-15-0"></span>1. Kierownik wycieczki jest odpowiedzialny za dokonanie wpisu o wycieczce do dziennika elektronicznego.
- 2. Kierownik wycieczki jest zobowiązany założyć u Dyrektora lub kierownika świetlicy listę uczniów pozostających w szkole (**załącznik nr 5**). Do jego obowiązków należy również podanie uczniom zostającym w szkole planu ich lekcji.
- <span id="page-15-1"></span>3. Karta obecności pozostaje w dokumentacji wycieczki.

#### **Rozdział 14. Postępowanie w czasie awarii**

- 1. Postępowanie Dyrektora SPN w czasie awarii:
	- a) Dyrektor SPN ma obowiązek sprawdzić, czy wszystkie procedury odnośnie zaistnienia awarii są przestrzegane przez Administratora Dziennika Elektronicznego, Administratora Sieci Informatycznej i Nauczycieli,
	- b) dopilnować jak najszybszego przywrócenia prawidłowego działania systemu,
	- c) zabezpieczyć środki na wypadek awarii w celu przywrócenia normalnego funkcjonowania systemu.
- 2. Postępowanie Administratora Dziennika Elektronicznego w czasie awarii:
	- a) obowiązkiem Administratora Dziennika Elektronicznego jest niezwłoczne dokonanie naprawy w celu przywrócenia prawidłowego działania systemu. W przypadku awarii odpowiada on za kontakt bezpośredni z firmą VULCAN,
	- b) o fakcie zaistnienia awarii i przewidywanym czasie jego naprawy Administrator Dziennika Elektronicznego powinien powiadomić Dyrektora Szkoły oraz nauczycieli,
	- c) jeśli usterka może potrwać dłużej niż jeden dzień, Administrator Dziennika Elektronicznego powinien wywiesić na tablicy ogłoszeń w pokoju nauczycielskim odpowiednią informację,
	- d) jeśli z powodów technicznych Administrator Dziennika Elektronicznego nie ma możliwości dokonania naprawy, powinien w tym samym dniu powiadomić o tym fakcie Dyrektora SPN,
- 3. Postępowanie Nauczyciela w czasie awarii:
	- a) w razie awarii systemu dziennika elektronicznego, komputera lub sieci informatycznej nauczyciel ma obowiązek na każdych prowadzonych przez siebie zajęciach odpowiednio wypełnić kartę lekcji (**[załącznik nr 4](file:///C:/Users/user/AppData/Local/UONET/Regulamin%20funkcjonowania/Załącznik%20nr%204%20-%20Karta%20lekcyjna.docx)**) i zostawić ją w sekretariacie lub u kierownika świetlicy,
	- b) jeśli z przyczyn technicznych nie ma możliwości wprowadzenia danych do systemu:
		- sekretariat lub kierownik świetlicy ma obowiązek przechowywać wszystkie wypełnione przez nauczycieli karty w bezpiecznym miejscu z podziałem na poszczególne dni,
		- po ustąpieniu awarii nauczyciele mają obowiązek odebrania kart i ich wprowadzenia niezwłocznie po usunięciu awarii,
- jeśli nauczyciel posiada możliwość pracy w odpowiedniej, dostarczonej przez firmę Vulcan, aplikacji offline, może z niej korzystać aż do usunięcia problemu. Ma też obowiązek niezwłocznie po udostępnieniu dziennika elektronicznego zaktualizować dane.
- c) wszystkie awarie sprzętu komputerowego, oprogramowania czy sieci komputerowych mają być zgłaszane osobiście w dniu zaistnienia jednej z wymienionych osób:
	- Administratorowi Dziennika Elektronicznego,
	- pracownikowi sekretariatu SPN
	- Administratorowi Sieci Informatycznej.
- d) Zalecaną formą zgłaszania awarii jest użycie modułu Komunikaty w systemie dziennika elektronicznego, jeśli nie jest to możliwe, dopuszcza się następujące powiadomienia:
	- osobiście,

.

- telefonicznie.
- za pomocą poczty e-mail,
- poprzez zgłoszenie tego faktu w sekretariacie szkoły.
- e) W żadnym przypadku nauczycielowi nie wolno podejmować samodzielnej próby usunięcia awarii ani wzywać do naprawienia awarii osób do tego nieupoważnionych.

#### **Rozdział 15. Postanowienia końcowe**

- 1. W stosunku do dziennika zajęć świetlicowych, dziennika indywidualnego nauczania dziennika pedagoga, dziennika logopedy i dzienników innych zajęć zapisy regulaminu stosuje się odpowiednio w zakresie wynikającym z układu tych dzienników.
- 2. Wszystkie tworzone dokumenty i nośniki informacji, powstałe na podstawie danych z elektronicznego dziennika, mają być przechowywane w sposób uniemożliwiający ich zniszczenie lub kradzież, według zasad określonych w przepisach prawa dotyczących prowadzenia dokumentacji obowiązujących w SPN.
- 3. Wprowadzona do bazy danych dokumentacja papierowa musi być odpowiednio zniszczona.
- 4. Nie wolno przekazywać żadnych informacji rodzicom i uczniom drogą telefoniczną, która nie pozwala na jednoznaczną identyfikację drugiej osoby.
- 5. Możliwość edycji danych ucznia mają: Administrator Dziennika Elektronicznego, Dyrektor Szkoły, Wychowawca Klasy oraz upoważniony przez Dyrektora SPN pracownik sekretariatu.
- 6. Wszystkie dane osobowe uczniów i ich rodzin są poufne.
- 7. SPN może udostępnić dane ucznia bez zgody rodziców odpowiednim organom na zasadzie oddzielnych przepisów i aktów prawnych obowiązujących w SPN, np. innym szkołom w razie przeniesienia, uprawnionym urzędom kontroli lub nakazu sądowego.
- 8. Wszystkie poufne dokumenty i materiały utworzone na podstawie danych z dziennika elektronicznego, które nie będą potrzebne, należy zniszczyć w sposób jednoznacznie uniemożliwiający ich odczytanie.
- 9. Dokumentacja z funkcjonowania dziennika elektronicznego, wydruki, płyty CD lub DVD z danymi powinny być przechowywane w Zakładowej Składnicy Akt.
- 10. Komputery używane do obsługi dziennika elektronicznego powinny spełniać następujące wymogi:
- a) na komputerach wykorzystywanych w szkole do dziennika elektronicznego musi być zainstalowane legalne oprogramowanie
- b) wszystkie urządzenia i systemy stosowane w szkole powinny być ze sobą kompatybilne i zabezpieczone,
- c) nie należy zostawiać komputera bez nadzoru,
- d) oprogramowanie i licencje powinny być przechowywane w bezpiecznym miejscu.
- e) instalacji oprogramowania może dokonywać tylko Administrator Sieci Informatycznej - uczeń ani osoba trzecia nie może dokonywać żadnych zmian w systemie operacyjnym,
- f) nie wolno nikomu pożyczać, kopiować, odsprzedawać itp. licencjonowanego oprogramowania będącego własnością szkoły,
- g) wszystkie urządzenia powinny być oznaczone w jawny sposób według zasad obowiązujących w szkole.
- 11. Sposób wprowadzania danych do dziennika elektronicznego określa **załącznik nr 6** *– "*Procedura wprowadzania danych do dziennika elektronicznego w Szkole Podstawowej w Niemczynie".
- 12. Zasady funkcjonowania dziennika elektronicznego W Szkole Podstawowej w Niemczynie wchodzą w życie z dniem 2 września 2019 r.

#### <span id="page-17-0"></span>**Załączniki**

- **Załącznik nr 1**  Oświadczenie o odbyciu przeszkolenia w zakresie zasad funkcjonowania dziennika elektronicznego w Szkole Podstawowej w Niemczynie
- **Załącznik nr 2** Oświadczenie rodzica/prawnego opiekuna o woli usprawiedliwiania nieobecności dziecka drogą elektroniczną przy pomocy modułu WIADOMOŚCI.
- **Załącznik nr 3 –** Zgoda rodzica/opiekuna na podanie swojego oraz swojego dziecka adresu e-mail do logowania.
- **Załącznik nr 4 –** Karta uczniów pozostających w szkole niejadących na wycieczkę.
- **Załącznik nr 5 –** Karta lekcyjna na wypadek awarii.
- **Załącznik nr 6 –** Procedura wprowadzania danych do dziennika elektronicznego w Szkole Podstawowej w Niemczynie.
- **Załącznik nr 7 –** Dziennik Elektroniczny podręcznik dla ucznia i rodzica.

**Załącznik nr 1 do Regulaminu funkcjonowania dziennika elektronicznego w Szkole Podstawowej w Niemczynie**

# **OŚWIADCZENIE**

Oświadczam, że zapoznałem/am się z zasadami funkcjonowania dziennika elektronicznego w Szkole Podstawowej w Niemczynie.

#### **KLASA…………**

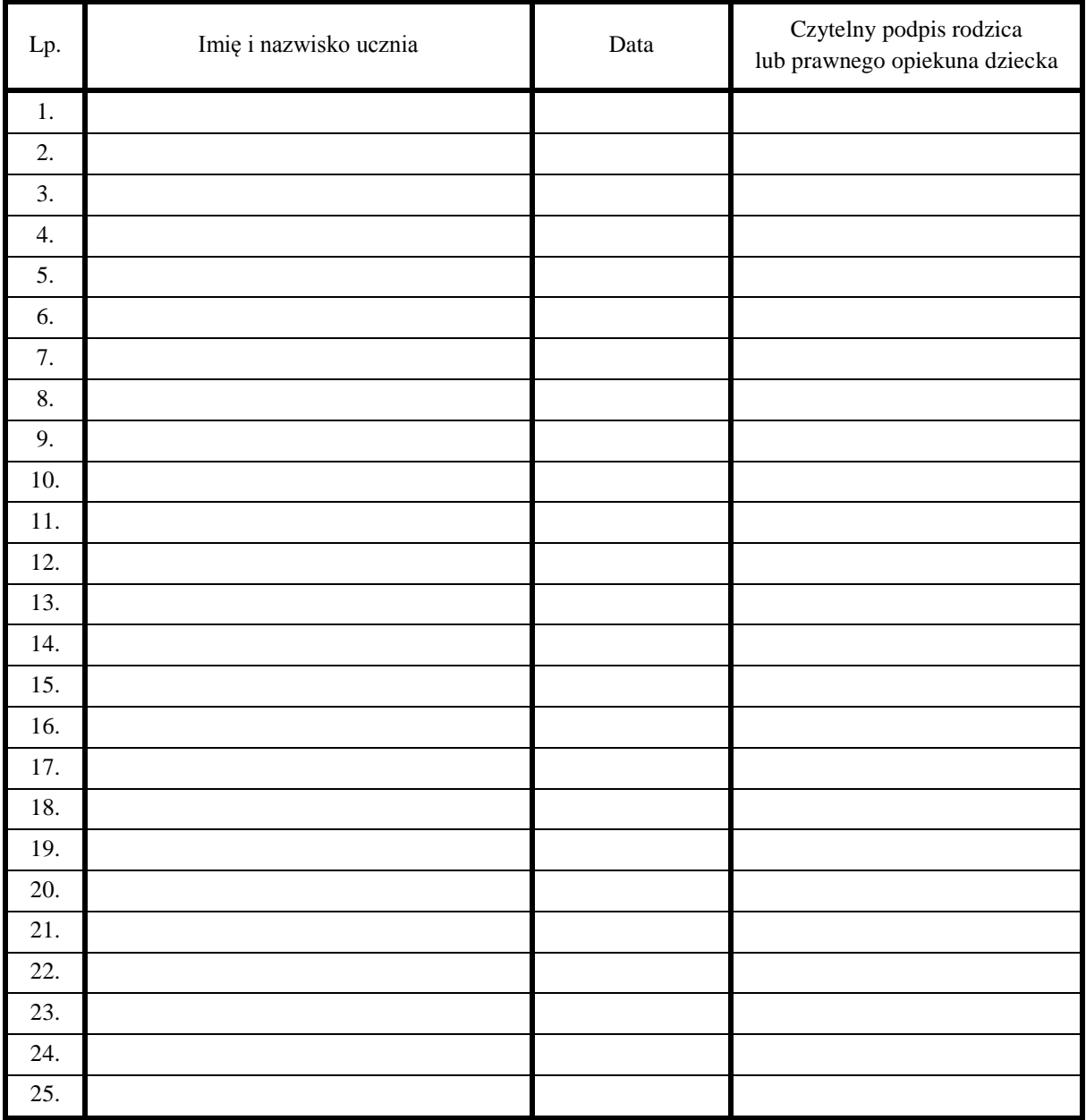

…….………………………………………….. (podpis wychowawcy)

**Załącznik nr 2 do Regulaminu funkcjonowania dziennika elektronicznego w Szkole Podstawowej w Niemczynie**

# **OŚWIADCZENIE**

Oświadczam, że nieobecności mojego dziecka będą usprawiedliwiane drogą elektroniczną w zakładce KOMUNIKATY dziennika elektronicznego Szkoły Podstawowej w Niemczynie

**KLASA…………**

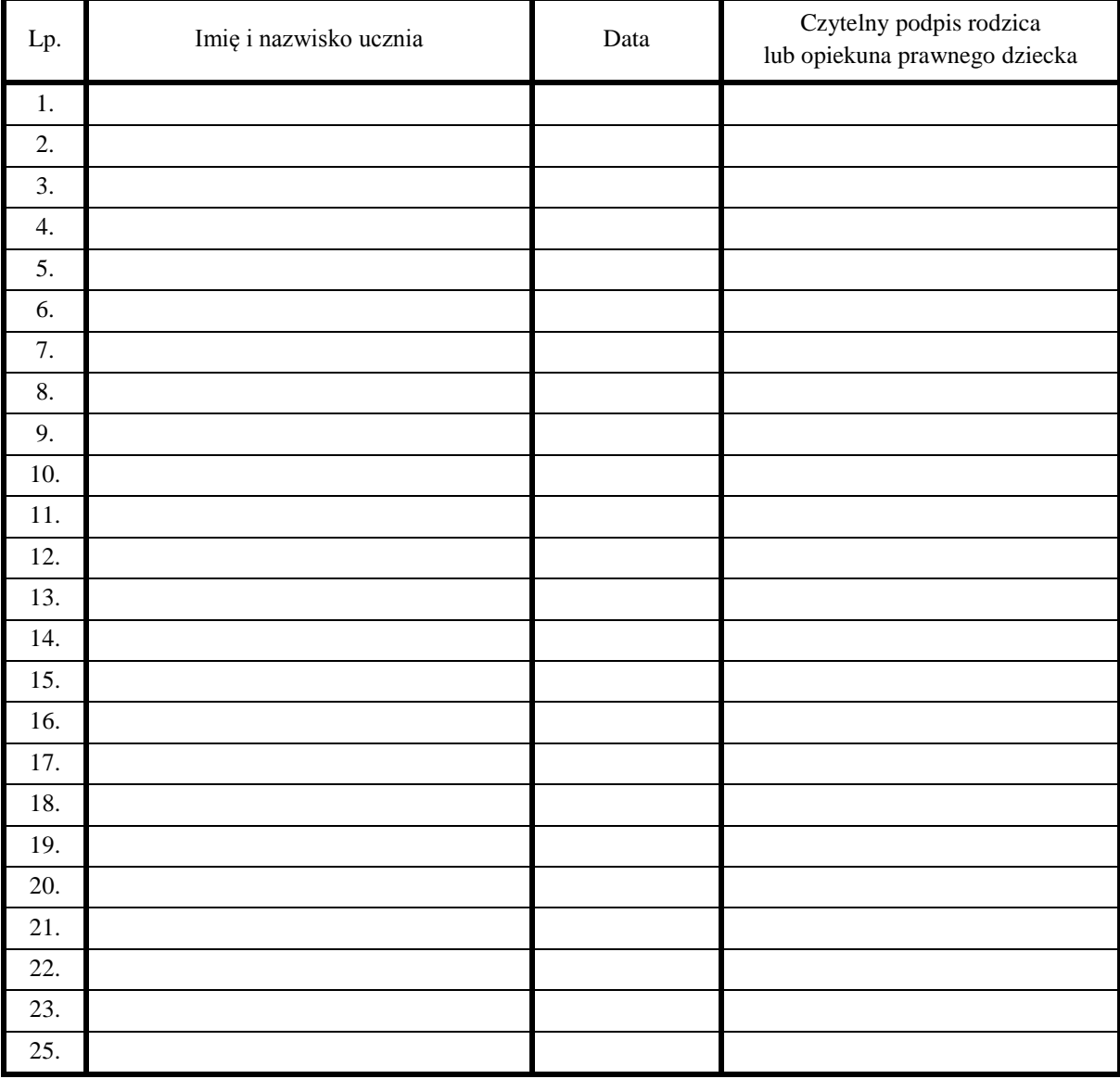

…….…………………………………………..

(podpis wychowawcy)

**Załącznik nr 3 do Regulaminu funkcjonowania dziennika elektronicznego w Szkole Podstawowej w Niemczynie**

Wyrażam zgodę na publikowanie informacji z e-dziennika na "Witrynie dla rodziców/ucznia" Szkoły Podstawowej w Niemczynie

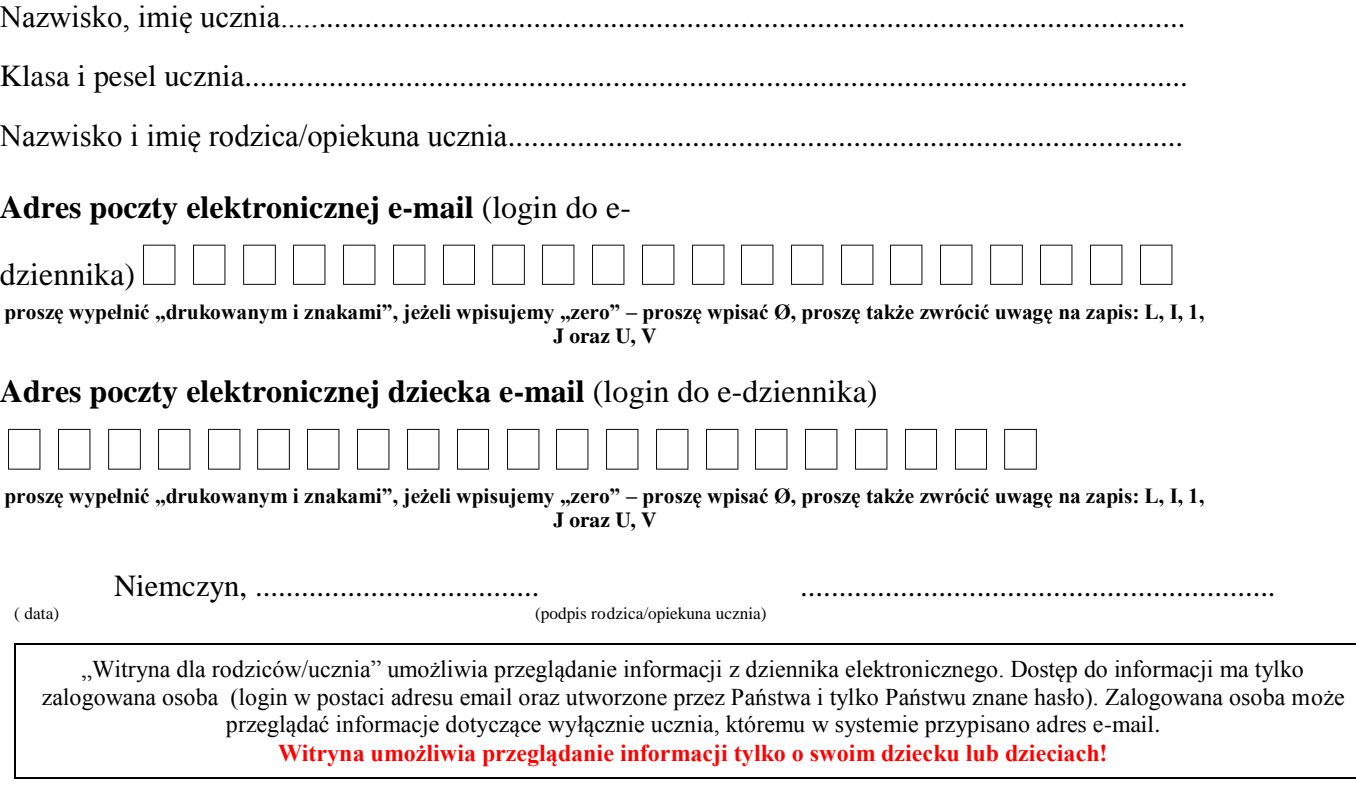

*instrukcja dla rodzica* 

-----≫

#### **Co należy zrobić, aby mieć możliwość korzystania z e-dziennika w domu?**

1) **Oświadczenie:** Dostarczyć do szkoły oświadczenie z adreseme-mail. Oświadczenie dostępne jest na Internetowej stronie szkoły. Oświadczenie musi być dostarczone osobiście, potwierdzone podpisem i zweryfikowane dokumentem tożsamości.

- 2) Odwiedzić stronę e-dziennika *<https://uonetplus.vulcan.net.pl/gminadamaslawek/>*i kliknąć przycisk "Zaloguj się", po czym na kolejnej stronie "Przywracanie dostępu" i wypełnić kolejny formularz wpisując swój adres email i kończąc kliknięciem w "Wyślij wiadomość ".
- 3) **Odebrać list od UONET+**. Po zalogowaniu się na swoją skrzynkę e-mail, odbieramy list od UONET+ i klikamy w link zaznaczony na obrazku.
- 4) **Wprowadzić do systemu swoje hasło**. Po kliknięciu w link pojawi się formularz, do którego wpisujemy swoje hasło. Hasło musi spełniać kilka reguł. Musi posiadaćprzynajmniej 8 znaków, duże i małe litery, cyfry. Hasło jest znane tylko dla użytkownika. System co jakiś czas (około 30 dni) wymusi od Państwa zmianę hasła. Taka procedura zwiększa bezpieczeństwo i utrudnia dostęp osobom niepowołanym.

#### **Przeglądanie e-dziennika**

- 1) Otworzyć dowolną przeglądarkę internetową: MSIE, Firefox, Opera, Chrome, Safari lub inną.
- 2) Na pasku adresu wpisa[ć https://uonetplus.vulcan.net.pl/gminadamaslawek/](https://uonetplus.vulcan.net.pl/gminadamaslawek/)<br>
2) W formularzu logowania wpisać swói login (e-mail) i utworzone przez Par
- 3) W formularzu logowania wpisać swój login (e-mail) i utworzone przez Państwa hasło.
- 4) Kliknąć w przycisk "Zaloguj się >"

#### **Bezpieczeństwo**

- 1) Wpisów do e-dziennika mogą dokonywać tylko nauczyciele dysponujący specjalnymi uprawnieniami.
- 2) Każda zamiana w e-dzienniku jest rejestrowana wiadomo kto, co i o której godzinie zmienił.
- 3) Każdy zapis dokonany przez nauczyciela jest natychmiast dostępny na stronie internetowej dziennika.
- 4) Rodzice mogą tylko przeglądać wpisy dokonane przez nauczycieli.
- 5) Rodzice mogą wysyłać komunikaty nauczycielom.
- 6) Witryna umożliwia przeglądanie informacje tylko o swoim dziecku lub dzieciach!
- 7) Nie można zobaczyć danych innych osób!
- 8) Rodzice mogą zmieniać swój login (adres e-mail) i hasło.
- 9) W razie problemów proszę kontaktować się z Administratorem Dziennika Elektronicznego

**Załącznik nr 4 do Regulaminu funkcjonowania dziennika elektronicznego w Szkole Podstawowej w Niemczynie**

# **KARTA OBECNOŚCI**

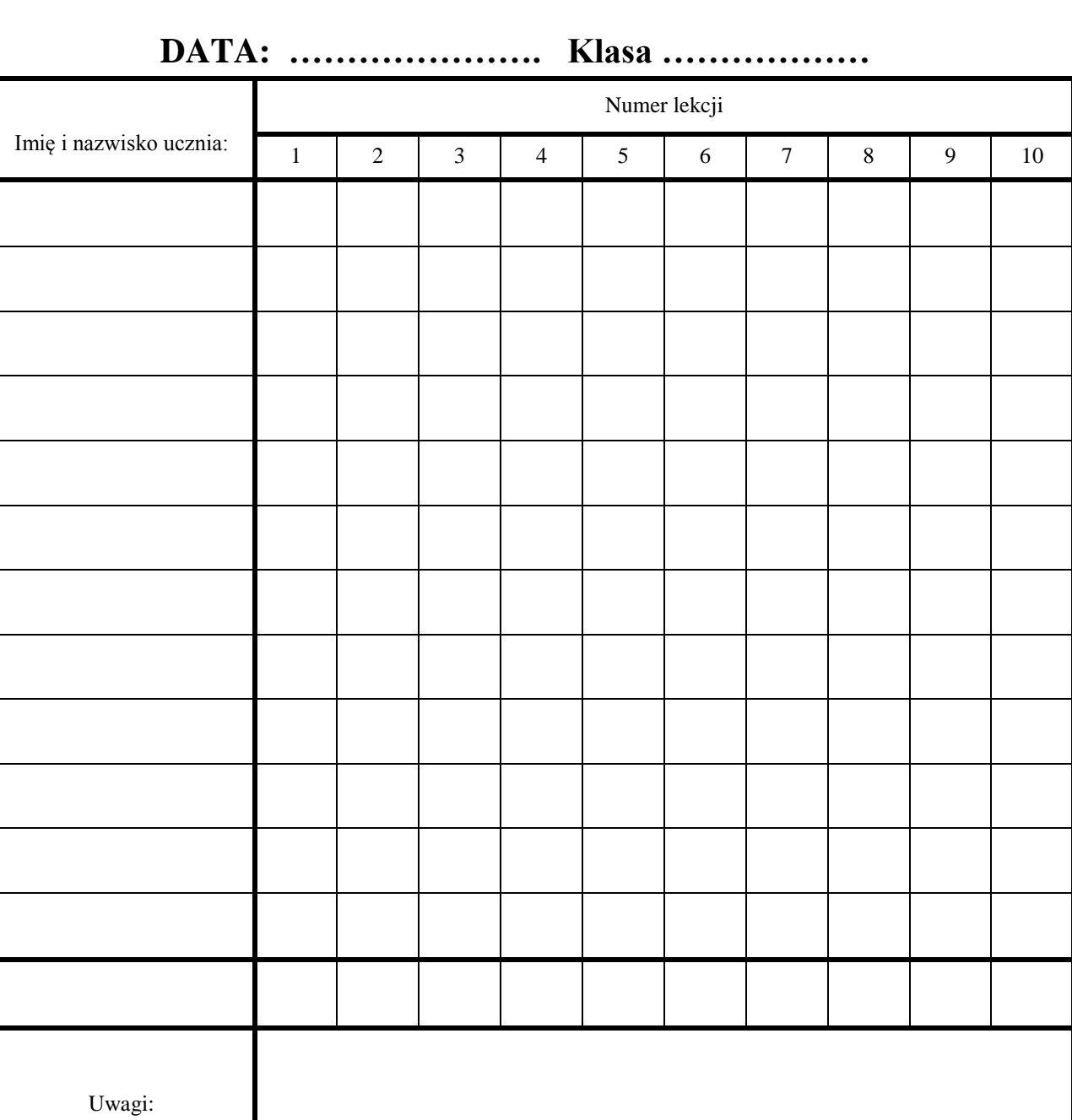

 ……………………………………………………….. (wychowawca klasy)

**Załącznik nr 5 do Regulaminu funkcjonowania dziennika elektronicznego w Szkole Podstawowej w Niemczynie**

# **KARTA LEKCYJNA**

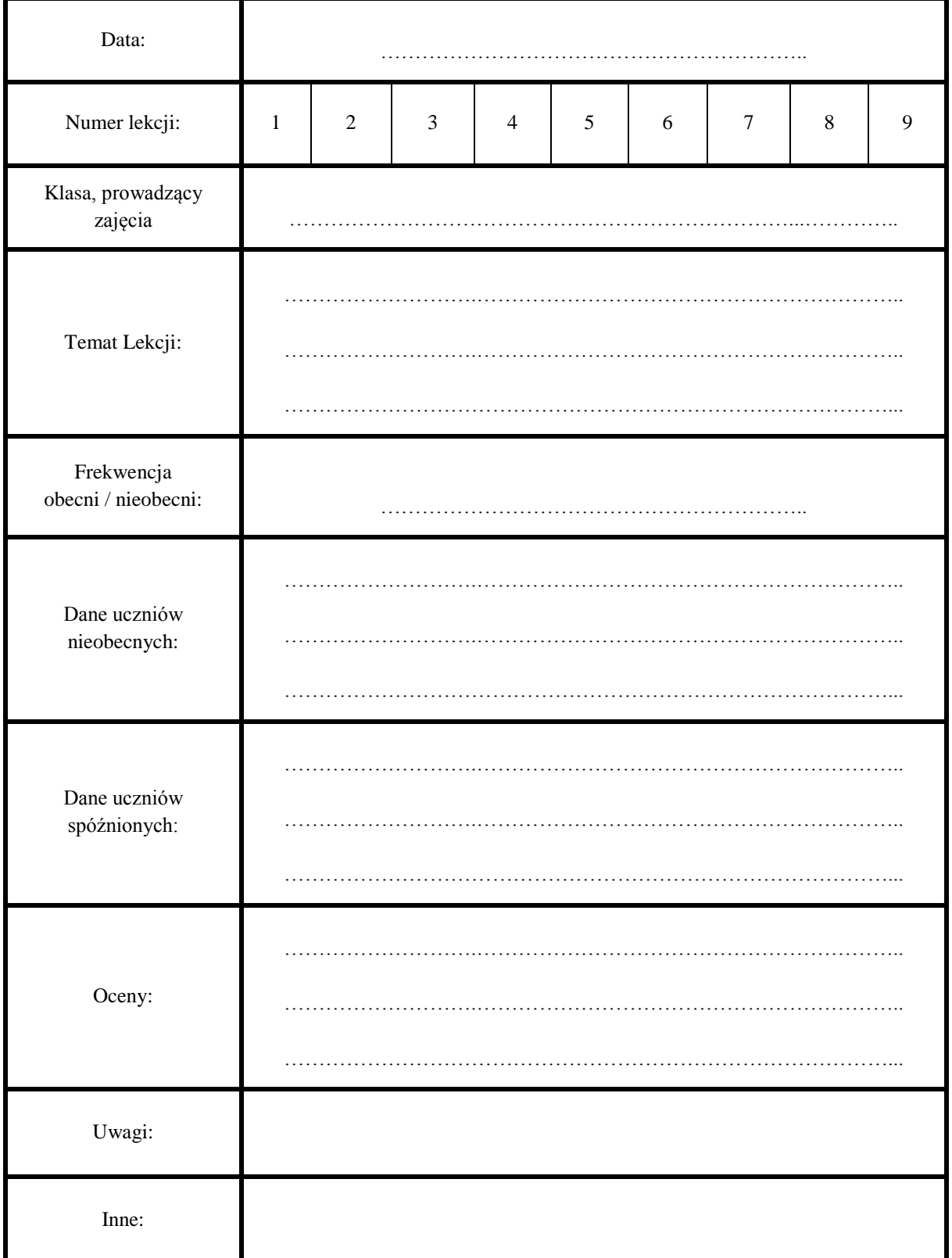

**Załącznik nr 6 do Regulaminu funkcjonowania dziennika elektronicznego w Szkole Podstawowej w Niemczynie**

**Procedura wprowadzania danych do dziennika elektronicznego Szkoły Podstawowej w Niemczynie**

# **1. Administrator dziennika elektronicznego**

Administrator wprowadza następujące elementy dziennika :

- 1. Tworzy jednostki, klasy i grupy.
- 2. Zarządza listą pracowników i ich uprawnieniami.
- 3. Ustala wszystkie daty związane z organizacja roku szkolnego.
- 4. Konfiguruje słowniki, kategorie ocen i frekwencji, dni wolne, dzwonki.
- 5. Przygotowuje dziennik elektroniczny do uruchomienia wraz z rozpoczęciem nowego roku szkolnego.

## **2. Sekretariat**

Wprowadza dane do modułu Sekretariat:

- 1. Dodaje i usuwa uczniów z księgi uczniów.
- 2. Uczniowie w planowanych klasach.
- 3. Wprowadza dane o uczniach (adresy, prawni opiekunowie, itp.).

# **3. Dyrektor SPN lub kierownik świetlicy**

Przygotowuje Arkusz organizacyjny, przygotowuje wydruki planu lekcji dla wychowawcy na potrzeby dziennika elektronicznego.

## **4. Wychowawca klasy**

Wychowawca klasy wypełnia następujące elementy dziennika:

- 1. Zakłada dziennik swojego oddziału.
- 2. Tworzy plan lekcji w dzienniku swojej klasy.
- 3. Uzupełnia dane osobowe i inne informacje o uczniu do 30 września.
- 4. Tworzy listę przedmiotów i nauczycieli uczących w swoim oddziale.
- 5. Zarządza uczniami w swoim oddziale wpisuje na listę, usuwa z listy.
- 6. Uzupełnia dane w przypadku zorganizowanego wyjścia bądź wyjazdu klasy.
- 7. Uzupełnia informacje o ważniejszych wydarzeniach z życia klasy.
- 8. Kontakty wychowawcy z rodzicami.
- 9. Obecność uczniów na zajęciach edukacyjnych usprawiedliwianie nieobecności.
- 10. Oceny zachowania wystawianie propozycji ocen oraz ocen zachowania semestralnych i rocznych.
- 11. Zebrania z rodzicami uczniów w zakładce WIADOMOŚCI.
- 12. Notatki uwagi o uczniach.
- 13. Rada klasowa rodziców używane stanowiska: Przewodniczący, Zastępca przewodniczącego, Skarbnik.
- 14. Samorząd klasowy używane stanowiska: Przewodniczący, Zastępca przewodniczącego, Skarbnik.
- 15. Wyniki egzaminów egzamin maturalny,
- 16. Wpisuje nazwiska uczniów w podziałach na grupy.
- 17. Zaznacza zajęcia indywidualne dla ucznia swojego oddziału lub zwolnienia z zajęć.

# **5. Nauczyciel**

Przygotowuje rozkład zajęć z tematami w odpowiednim formacie w celu importu do dziennika w razie braku możliwości pobrania z gotowej biblioteki internetowej.

Nauczyciel wypełnia następujące elementy dziennika:

- 1. Interfejs lekcyjny: temat, frekwencja, oceny, uwagi, wiadomości.
- 2. Zadania domowe.
- 3. Dodatkowe godziny.
- 4. Organizację sprawdzianów, prac klasowych.

#### **1) Lekcja zgodnie z planem zajęć:**

- a) Logowanie do dziennika.
- b) Rozpoczęcie lekcji wybrać z listy temat (opcjonalnie nacisnąć przycisk zaproponuj) lub wpisać go ręcznie.
- c) Zatwierdzenie i sprawdzenie obecności.
- d) Inne czynności wynikające z procesu dydaktycznego (spóźnienia, oceny, itp.).

#### **2) Zastępstwo jeśli mam klasę w moim przydziale:**

- a) Logowanie do dziennika.
- b) Rozpoczęcie lekcji wybrać z listy temat [opcjonalnie nacisnąć przycisk zaproponuj) lub wpisać go ręcznie oraz wybrać w polu ZASTĘPSTWO słowo TAK.
- c) Zatwierdzenie i sprawdzenie obecności.
- d) Inne czynności wynikające z lekcji.

#### **3) Zastępstwo, na tej samej lekcji, gdy mam również inną klasę, której nie uczę lub grupę (tzw.**  łączenie grup - należy odnotować realizację lekcji dla swojej i "obcej" grupy):

- a) Logowanie do dziennika.
- b) Zajęcia edukacyjne (powinny pojawić się automatycznie zgodnie ze zmienionym planem lekcji lub będzie można wybrać godzinę, przedmiot).
- c) Klikamy godzinę, na której mamy zastępstwo w lewym panelu bocznym interfejsu lekcyjnego.
- d) Rozpoczęcie lekcji wybrać z listy temat [opcjonalnie nacisnąć przycisk zaproponuj) lub wpisać go ręcznie oraz wybrać w polu ZASTĘPSTWO słowo TAK.
- e) Wybrać w tym samym oknie oddział, który ma zastępstwo.
- f) Zatwierdzenie i sprawdzenie obecności.
- g) Inne czynności wynikające z lekcji.
- h) Taką czynność powtarzamy dla drugiej grupy wybierając również zastępstwo zamiast lekcji standardowej.

#### **4) Wycieczki szkolne**

- a) Kierownik wycieczki uzupełnia tematy i frekwencję w e-dzienniku.
- b) Czynności dotyczące nieobecności nauczycieli wykonuje kierownik świetlicy.

#### **5) Uczniowie delegowani do reprezentowania szkoły**

Jeśli uczeń bierze udział w konkursie, zawodach sportowych, reprezentuje szkołę w inny sposób w czasie swoich zajęć, to nauczyciel sprawujący nad nim opiekę dzień przed konkursem informuje wychowawcę i kierownika świetlicy o tym fakcie.

#### **6. Uwagi**

- 1. Termin przygotowania dziennika elektronicznego przez wychowawców upływa z końcem września każdego roku szkolnego
- 2. W razie jakichkolwiek pytań, niezgodności, wątpliwości proszę o bezpośredni kontakt z dyrektorem lub administratorem dziennika elektronicznego SPN.

**Załącznik nr 7 do Regulaminu funkcjonowania dziennika elektronicznego w Szkole Podstawowej w Niemczynie**

# **Dziennik Elektroniczny – podręcznik dla ucznia i rodzica.**

(plik PDF - dostępny na stronie internetowej SPN)